## **POUŽITÍ VÁHY PRO KONTROLU OBJEMU TEKUTIN V OBALECH**

### **Postupujte přesně podle těchto kroků - názorný příklad jak vytvořit PLU 07**

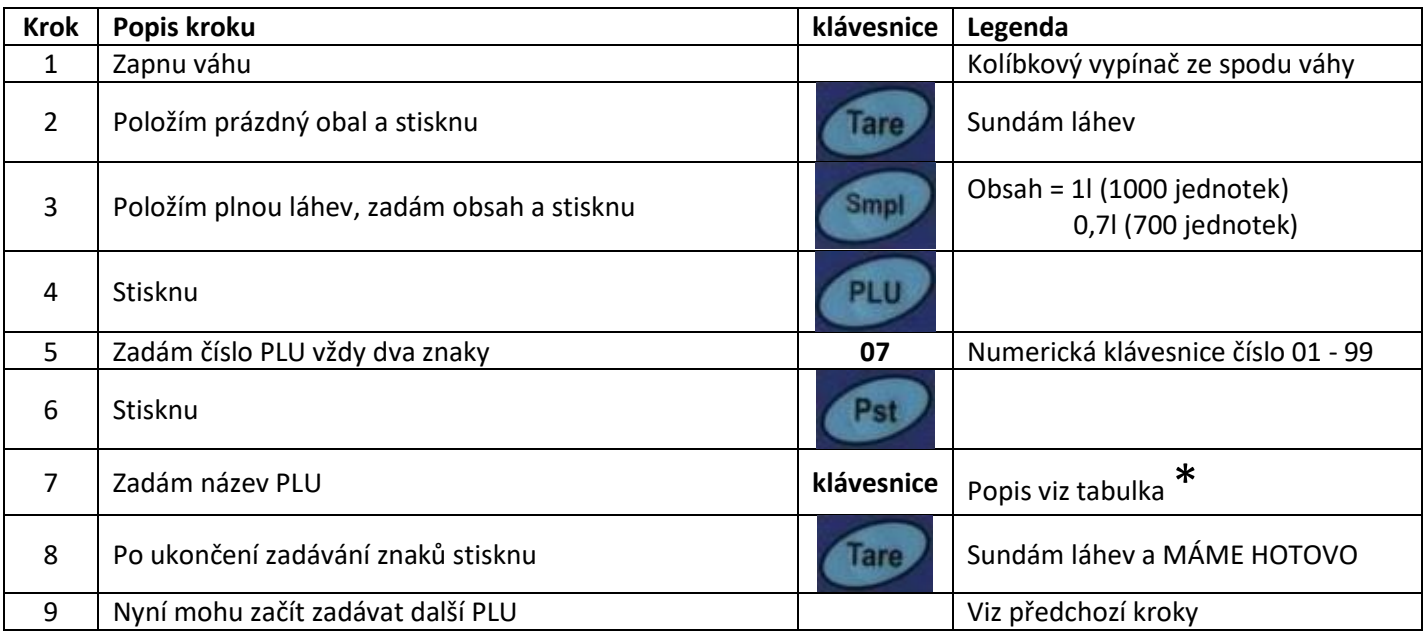

# **\*Popis zadávání znaků pro název PLU**

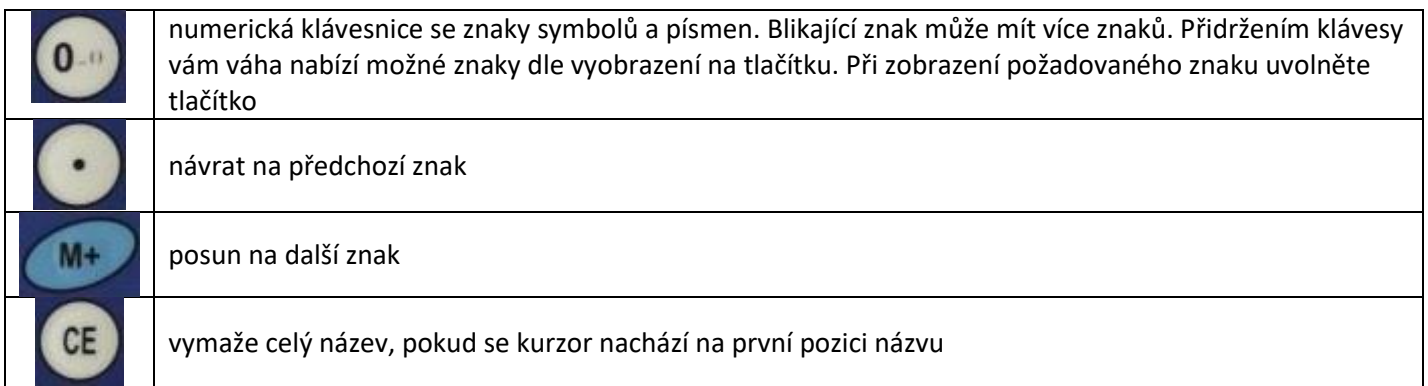

### **Vyvolání položky PLU z paměti u samostatné váhy (příklad pro vyvolání PLU 07)**

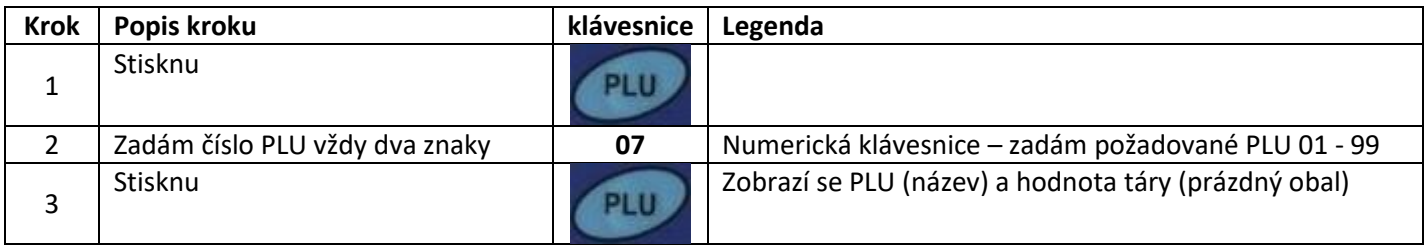

#### **Vyvolání položky PLU z paměti u váhy s přídavnou plošinou (příklad pro vyvolání PLU 07)**

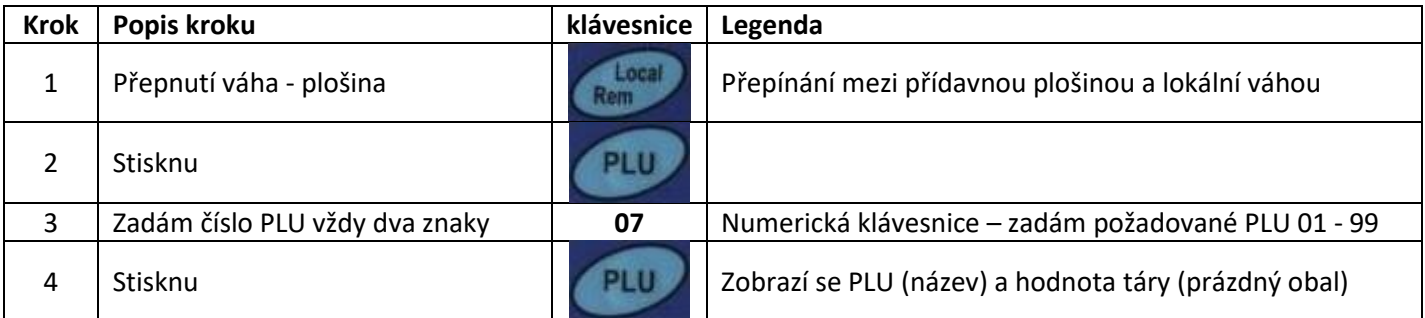